**<sup>1</sup> Directorate of Studies, The Institute of Cost Accountants of India**

# **FINAL EXAMINATION SET - 1**

# **MODEL ANSWERS TERM – DECEMBER 2023**

# **PAPER – 16 SYLLABUS 2022**

# **STRATEGIC COST MANAGEMENT**

## **Time Allowed: 3 Hours Full Marks: 100**

The figures in the margin on the right side indicate full marks.

# **SECTION – A (Compulsory)**

- **1.** Choose the correct option: **[15 x 2=30]** 
	- **(i) Which of the following is not a term normally used in value analysis?**
		- **a. Resale value**
		- **b. Use value**
		- **c. Esteem value**
		- **d. Cost value**

## **(ii) DMIADV is a methodology associated with**

- **a. Pareto Analysis**
- **b. PRAISE**
- **c. Six Sigma**
- **d. None of the above**
- **(iii) XYZ Ltd. has the following alternative planned activity levels.**

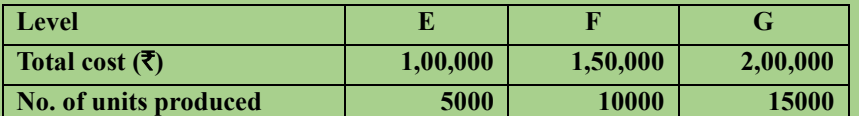

**If fixed overhead remains constant, then fixed overhead cost per unit at Level E is:**

- **a.**  $\bar{\bar{z}} 20$
- **b.** ₹15
- **c.** `**13.33**
- $d.$  ₹10
- **(iv) A company has a breakeven point when sales are** ` **3,20,000 and variable cost at that level of sales are** ` **2,00,000. How much would contribution margin increase or decrease if variable expenses are dropped by** `**30,000?**
	- **a. Increase by 27.5%**
	- **b. Increase by 9.375%**
	- **c. Decrease by 9.375%**
	- **d. Increase by 37.5%**
- **(v) H Group has two divisions, Division P and Division Q. Division P manufactures an item that is transferred to Division Q. The item has no external market and 6000 units produced are transferred internally each year. The costs of each division are as follows:**

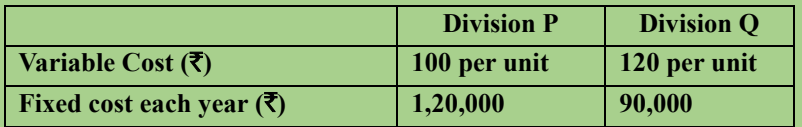

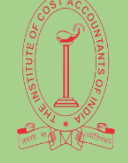

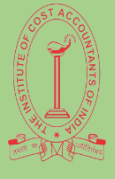

 **MODEL ANSWERS TERM – DECEMBER 2023**

 **PAPER – 16 SYLLABUS 2022** 

# **STRATEGIC COST MANAGEMENT**

**Head Office management decided that a transfer price should be set that provides a profit of**  `**30,000 to Division P. What should be the transfer price per unit?**

- **a.** `**145**
- **b.** `**125**
- **c.**  $\bar{z}$ 120
- **d.** `**135**
- (vi) A company has the capacity of producing 80000 units and presently sells 20000 units at  $\bar{\tau}$  100 **each. The demand is sensitive to selling price and it has been observed that with every**  reduction of  $\bar{\tau}$  10 in selling price the demand is doubled. What should be the target cost if the **demand is doubled at full capacity and profit margin on sale is taken at 25%?**
	- **a.** `**75**
	- **b.**  $\bar{z}90$
	- **c.** `**25**
	- **d.** `**60**
- **(vii) A factory can make only one of the three products X, Y or Z in a given production period. The following information is given:**

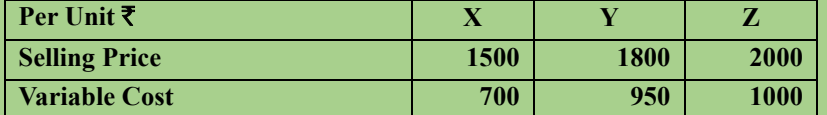

**Assume that there is no constraint on resource utilization or demand and similar resources are consumed by X, Y and Z. The opportunity cost of making one unit of Z is:**

- **a.**  $\bar{x}850$
- **b.** ₹800
- **c.** `**1,800**
- **d.** `**1,500**
- **(viii) Twin Ltd. uses JIT and back flush accounting. It does not use a raw material stock control account. During September 2021, 10000 units were produced and sold. The standard cost per unit is** ` **150 which includes materials of** ` **60. During September 2021,** ` **9,90,000 of conversion costs were incurred. The debit balance in cost of goods sold account for September 2021 is:**
	- **a.** ` **14,00,000**
	- **b.**  $\bar{5}$  14,80,000
	- **c.** ` **15,90,000**
	- **d.** ` **16,20,000**
- **(ix) The following figures are extracted from the books of a company:**

**Budgeted O/H** ` **10,000 (Fixed** ` **6,000, Variable** ` **4,000)** 

**Budgeted Hours 2000** 

 $Action$  **Actual O/H ₹ 10,400 (Fixed ₹ 6,100, Variable ₹ 4,300)** 

**Actual Hours 2100** 

**Variable O/H cost variance and Fixed O/H cost variance will be:**

- **a. 100 (A) and 200 (A)**
- **b. 100 (F) and 200 (F)**
- **c. 100 (A) and 200 (F)**
- **d. 200 (A) and 100 (F)**

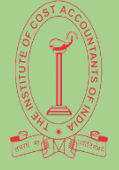

 **MODEL ANSWERS TERM – DECEMBER 2023**

## **PAPER – 16 SYLLABUS 2022**

# **STRATEGIC COST MANAGEMENT**

- **(x) Tableau is a –**
	- **a. Business Intelligence Tool**
	- **b. Visualisation Tool**
	- **c. Both (a) and (b)**
	- **d. None of the above**
- **(xi) Which one of the following is a Key feature of SAS language?**
	- **a. Capability of handling data analysis related to Operations Research and Project Management.**
	- **b. Capability of report formation with perfect graphs.**
	- **c. Capability to interact with multiple host systems**
	- **d. All the above**

## **(xii) A feasible solution of LPP –**

- **a. Must satisfy all the constraints simultaneously.**
- **b. Need not satisfy all the constraints, only some of them.**
- **c. Must be a corner point of the feasible region**
- **d. All the above**

**(xiii) A PERT activity has an optimistic time of 3 days, pessimistic time of 15 days and an expected time of 7 days. What is the most likely time of the activity?**

- **a. 10 days**
- **b. 6 days**
- **c. 5 days**
- **d. None of the above**

## **(xiv) MR is**

- **a. First order derivative of TC**
- **b. Second order derivative of TR**
- **c. First order derivative of TR**
- **d. Second order derivative of TC**
- (xv) The equations of the two lines of Regression are  $4x + 3y + 7 = 0$  and  $3x + 4y + 8 = 0$ . The **Coefficient of Correlation between x and y is –**
	- **a. 1.25**
	- **b. 0.25**
	- $c. -0.75$
	- **d. 0.92**

**Answer:**

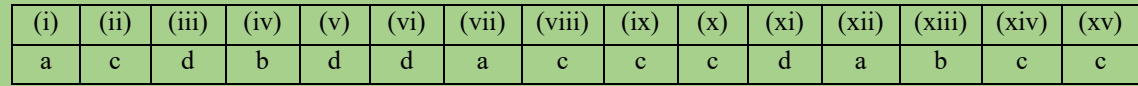

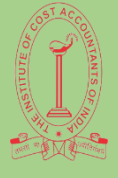

 **MODEL ANSWERS TERM – DECEMBER 2023**

 **PAPER – 16 SYLLABUS 2022** 

# **STRATEGIC COST MANAGEMENT**

### **SECTION – B**

**Answer any "5" Questions from Question No. 2 to Question No. 8 in Section "B". Each Question Carries 14 marks. [5 x 14 = 70]**

**2. Forward and Foundry Ltd. is feeling the effects of a general recession in the industry. Its budget for the coming half year is based on an output of only 500 tons of casting a month which is less than half of its capacity. The prices of casting vary with the composition of the metal and the shape of the mould, but they average** ` **175 a ton. The following details are from the Monthly Production Cost Budget at 500 tone levels:**

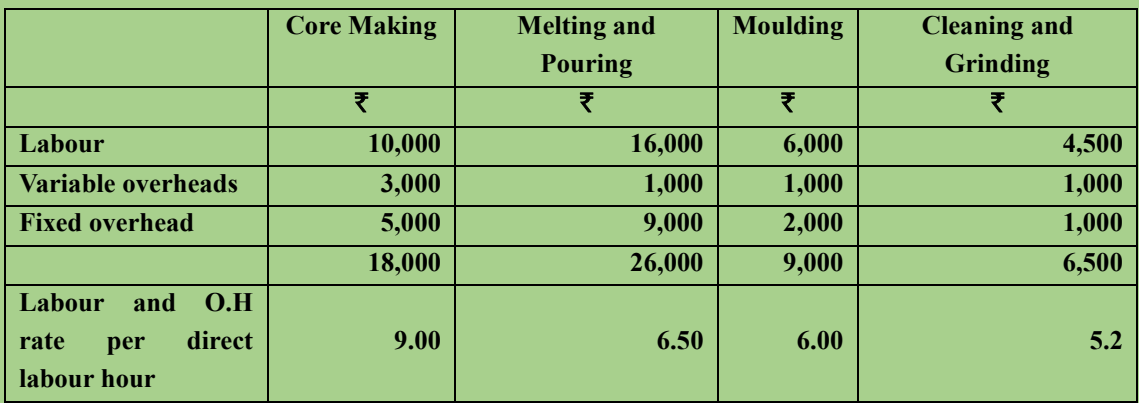

**Operation at this level has brought the company to the brink of break-even. It is feared that if the lack of work continues, the company may have to lay off some of the most highly skilled workers whom it would be difficult to get back when the volume picks up later on. No wonder, the work's Manager at this Juncture, welcomes an order for 90,000 casting, each weighing about 40 lbs., to be delivered on a regular schedule during the next six months. As the immediate concern of the Works Manager is to keep his work force occupied, he does not want to lose the order and is ready to recommended a quotation on a no-profit and no-loss basis.** 

**Materials required would cost**  $\bar{\tau}$  **1 per casting after deducting scrap credits. The direct labour hour per casting required for each department would be:**

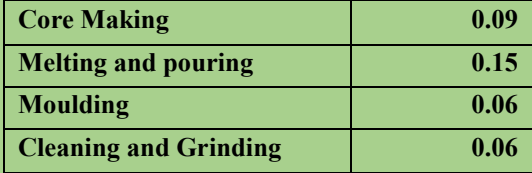

**Variable overheads would bear a normal relationship to labour cost in the melting and pouring department and in the moulding department. In core making, cleaning and grinding however, the extra labour requirements would not be accompanied by proportionate increases in variable overhead. Variable overhead would increase by** `**1.20 for every additional labour hour in core making and by 30 paise for every additional labour hour in cleaning and grinding. Standard wage rates are in operation in each department and no labour variances are anticipated. To handle an order as large as this, certain increases in factory overheads would be necessary amounting to**  $\bar{\tau}$  **1,000 a month for all departments put together. Production for this order would be spread evenly over the six months period.** 

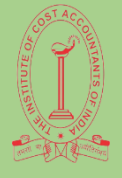

 **MODEL ANSWERS TERM – DECEMBER 2023**

 **PAPER – 16 SYLLABUS 2022** 

# **STRATEGIC COST MANAGEMENT**

## **You are required to:**

- **(a) Prepare a revised monthly labour and overhead cost budget, reflecting the addition of this order.**
- **(b) Determine the lowest price at which quotation can be given for 90,000 castings without incurring a loss. [14]**

### **Answer:**

**Computation of labour and overhead rate.**

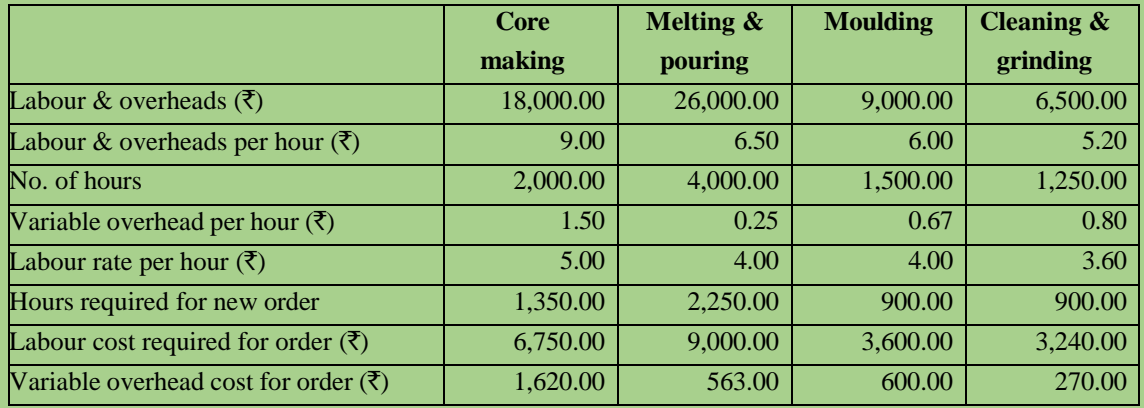

## **Revised monthly labour and overheads cost budget reflecting the additions of the order**

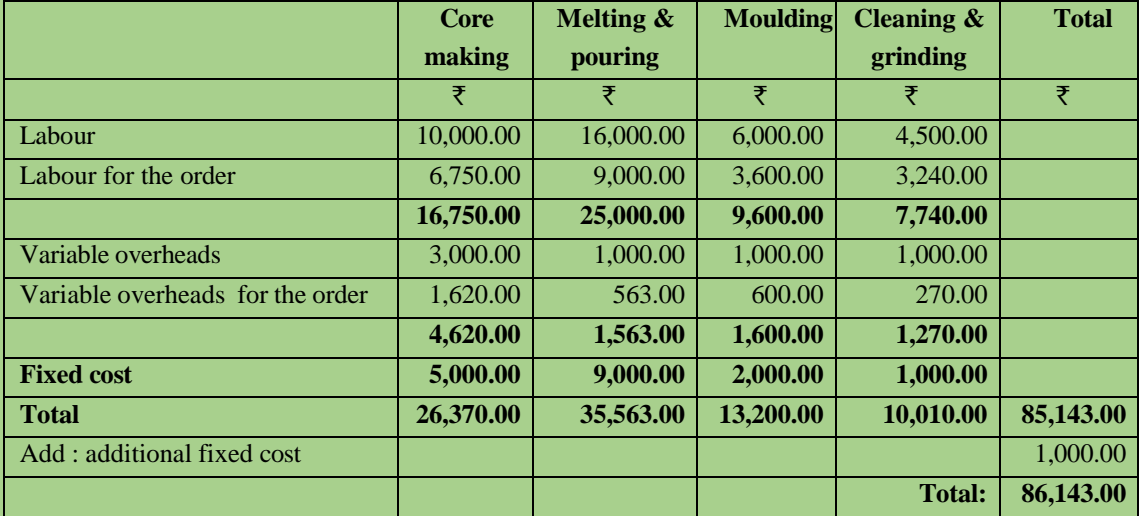

## **Computation of total price for the order**

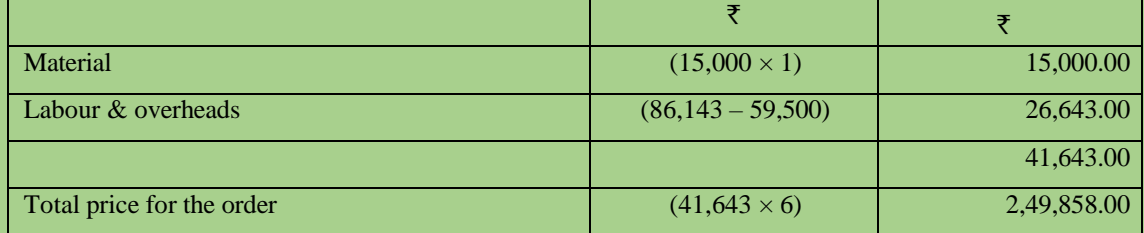

**3. (a) A Company with two manufacturing divisions is organised on profit centre basis. Division 'A' is the only source for the supply of a component that is used in Division B in the manufacture** 

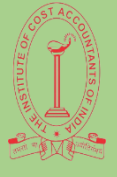

## **MODEL ANSWERS TERM – DECEMBER 2023**

 **PAPER – 16 SYLLABUS 2022** 

# **STRATEGIC COST MANAGEMENT**

**of a product KLIM. One such part is used in each unit of the product KLIM. As the demand for the product is not steady, Division B can obtain orders for increased quantities only by spending more on sales promotion and by reducing the selling prices. The Manager of Division B has accordingly prepared the following forecast of sales quantities and selling prices. [7]**

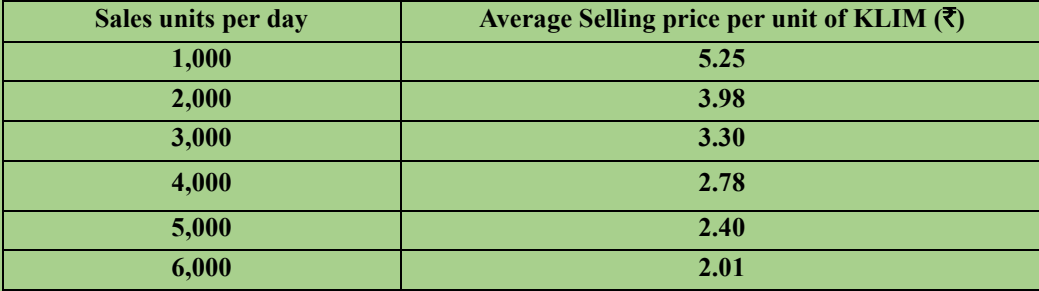

**The manufacturing cost of KLIM in Division B is** `**3,750 for first 1,000 units and** `**750 per 1,000 units in excess of 1,000 units. Division A incurs a total cost of** `**1,500 per day for an output to 1,000 components and the total costs will increase by**  $\overline{5900}$  **per day for every additional 1,000 components manufactured. The Manager of Division A states that the operating results of his Division will be optimised if the transfer price of the component is set at** `**1.20 per unit and he has accordingly set the aforesaid transfer price for his supplies of the component to Division A.**

**You are required to:** 

- **(a) Prepare a schedule showing the profit at each level of output for Division A and Division B.**
- **(b) Find the profit of the company as a whole at the output level which** 
	- **(i) Division A's net profit is maximum.**
	- **(ii) Division B's net profit is maximum.**
- **(c) If the Company is not organised on profit centre basis, what level of output will be chosen to yield the maximum profit.**

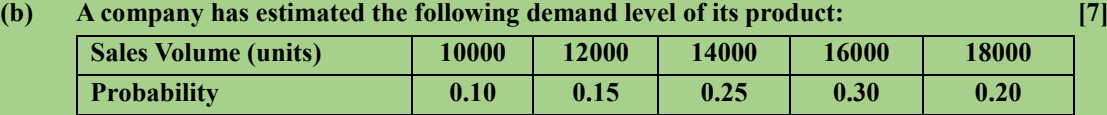

It has assumed that the sales price of  $\bar{\tau}$  6 per unit, marginal cost of  $\bar{\tau}$  3.50 per unit, and fixed **costs of** ` **34,000. What is the probability that:**

- **(a) The company will break-even in the period?**
- **(b)** The company will make a profit of at least  $\bar{\tau}$  10,000?

### **Answer:**

- (a) **(a) Profit at each level of output**
	- **(i) Statement showing profit of division A**

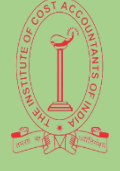

# **MODEL ANSWERS TERM – DECEMBER 2023**

## **PAPER – 16 SYLLABUS 2022**

# **STRATEGIC COST MANAGEMENT**

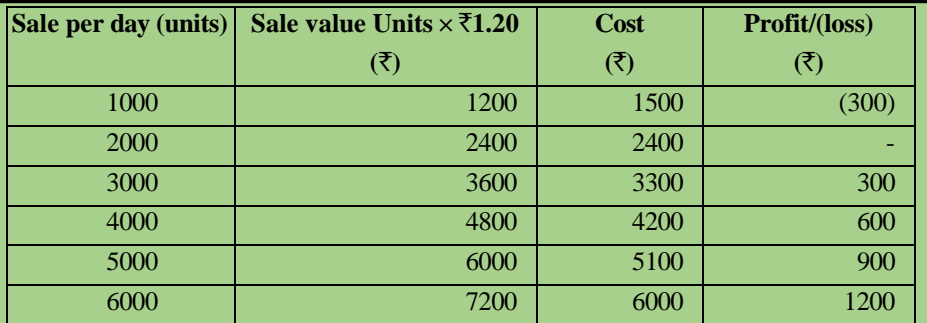

### **(ii) Statement showing profit of division B**

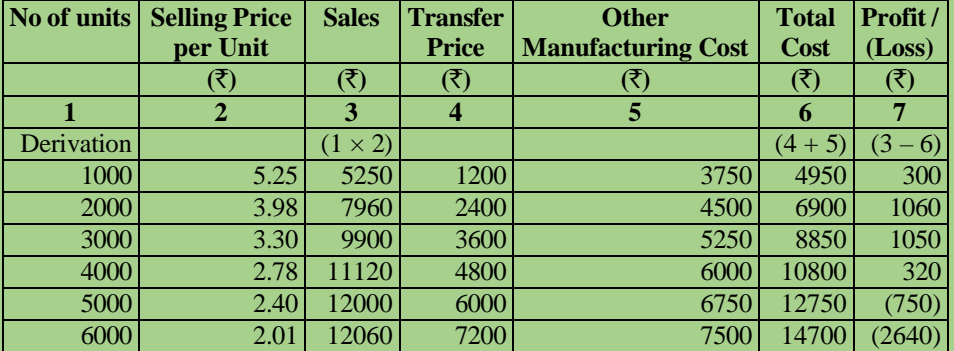

**(b)** (i) Profit of the company at the output level where division A's net profit is maximum Profit of Division A is maximum, i.e.  $\bar{\tau}$ 1,200/- at the output level of 6,000 units At the level of 6,000 units:

Profit of Division A =  $\bar{\tau}1,200$ Profit of Division B = (-) ₹2,640 Profit of the Company = (-)  $\overline{\xi}1,440$ 

- (ii) Profit of the company at the output level where division B's net profit is maximum Profit of Division B is maximum, i.e.  $\bar{\tau}$  1,060 at the output level of 2,000 units At the level of 2,000 units:
	- Profit of Division A =  $\bar{\tau}$  Nil Profit of Division B =  $\overline{51,060}$ Profit of the Company =  $\overline{\xi}1,060$
- **(c)** Profit when the company is not organized on profit centre basis

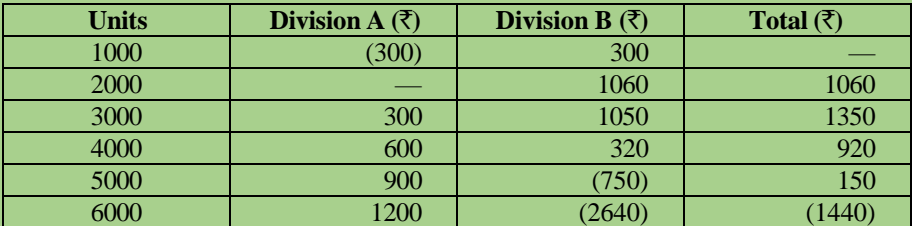

Maximum profit of  $\text{\textsterling}1,350$  accrues at the output level of 3000 units which may be chosen. **(Explanatory Comment:** The problem throws light as to how to make use of the principles of transfer pricing for profit planning, both internally as also externally)

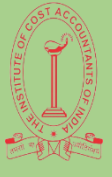

## **MODEL ANSWERS TERM – DECEMBER 2023**

# **PAPER – 16 SYLLABUS 2022**

# **STRATEGIC COST MANAGEMENT**

(b) (a) Probability of Break-even for the period In order to break-even, the company must earn enough total contribution to cover its fixed costs. The contribution is  $\overline{\xi}$  2.50 per unit (i.e. 6 - 3.5). Break-even Sales = (Fixed Cost  $\div$  Contribution per Unit) =  $= (34,000 \div 2.50) = 13,600$  units Contribution required/Contribution per unit =  $\overline{\xi}$  34,000/ $\overline{\xi}$ 2.50 = 13600 units The probability that sales will equal or exceed 13,600 units is the probability that sales will be 14,000, 16,000 or 18,000 units which is  $(0.25 + 0.30 + 0.20) = 0.75$  or 75%.

(b) Probability of earning Profit of  $\bar{x}$ 10,000 Contribution Needed = (Profit Needed + Fixed Cost) =  $(10,000 + 34,000) = ₹44,000$ Desired Sales = (Contribution Needed  $\div$  Contribution per Unit) = (44,000  $\div$  2.50) = 17,600 units

The probability thatsales will equal or exceed 17,600 unitsisthe probability thatsales will be 18,000 units which is 0.20 or 20%

# **4. (a) Modern Co produces 3 products, A, B and C, details of which are shown below: [7] Particulars A B C**

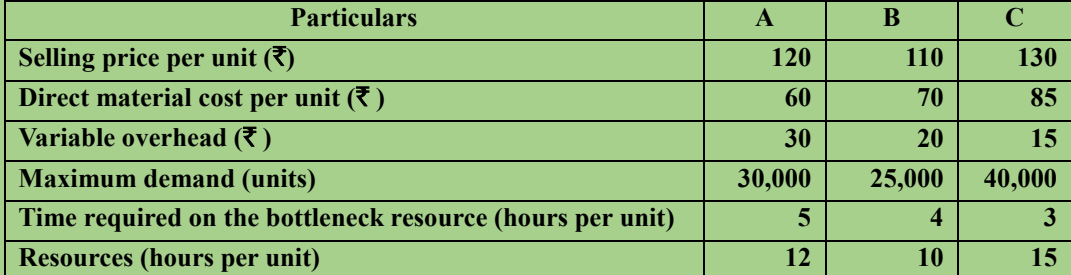

**There are 3,20,000 bottleneck hours available each month.** 

**Required:**

**Calculate the optimum product mix based on the throughput concept.**

**(b) Narrate the principles, practices, and tools of lean accounting.** [**7]**

## **Answer:**

## (a) **Step1: Computation of Rate per Factory Hour**

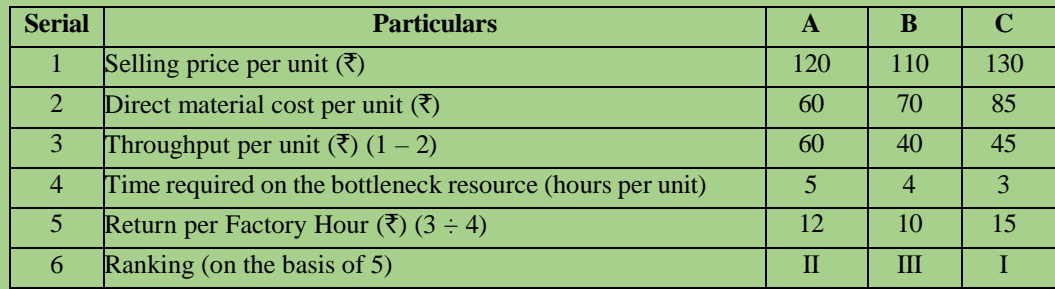

## **Step 2: Allocation of Hours according to Ranking**

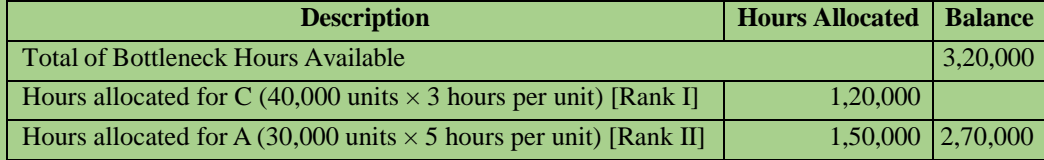

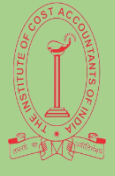

 **MODEL ANSWERS TERM – DECEMBER 2023**

 **PAPER – 16 SYLLABUS 2022** 

# **STRATEGIC COST MANAGEMENT**

Hours allocated for B (Being the balance) [Rank III] 50,000

# **Step 3: Optimum Product MIX**

No. of units of B that can be made in balance hours =  $(50,000$  hours  $\div$  4 hours per unit) = 12,500 units.

Therefore, Optimum Product MIX:

 $A = 30,000$  units

 $B = 12,500$  units

C= 40,000 units

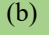

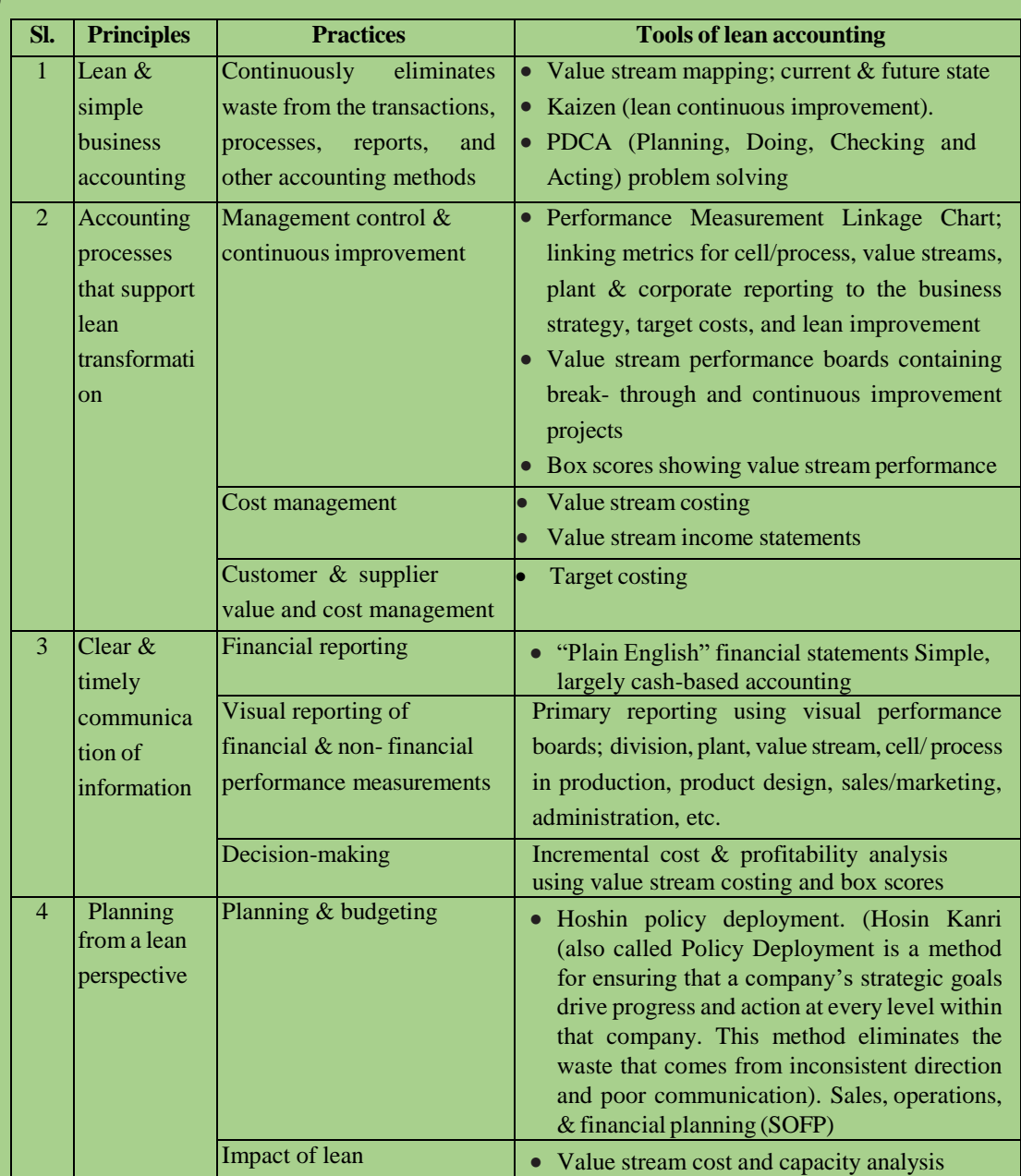

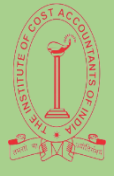

 **MODEL ANSWERS TERM – DECEMBER 2023**

 **PAPER – 16 SYLLABUS 2022** 

# **STRATEGIC COST MANAGEMENT**

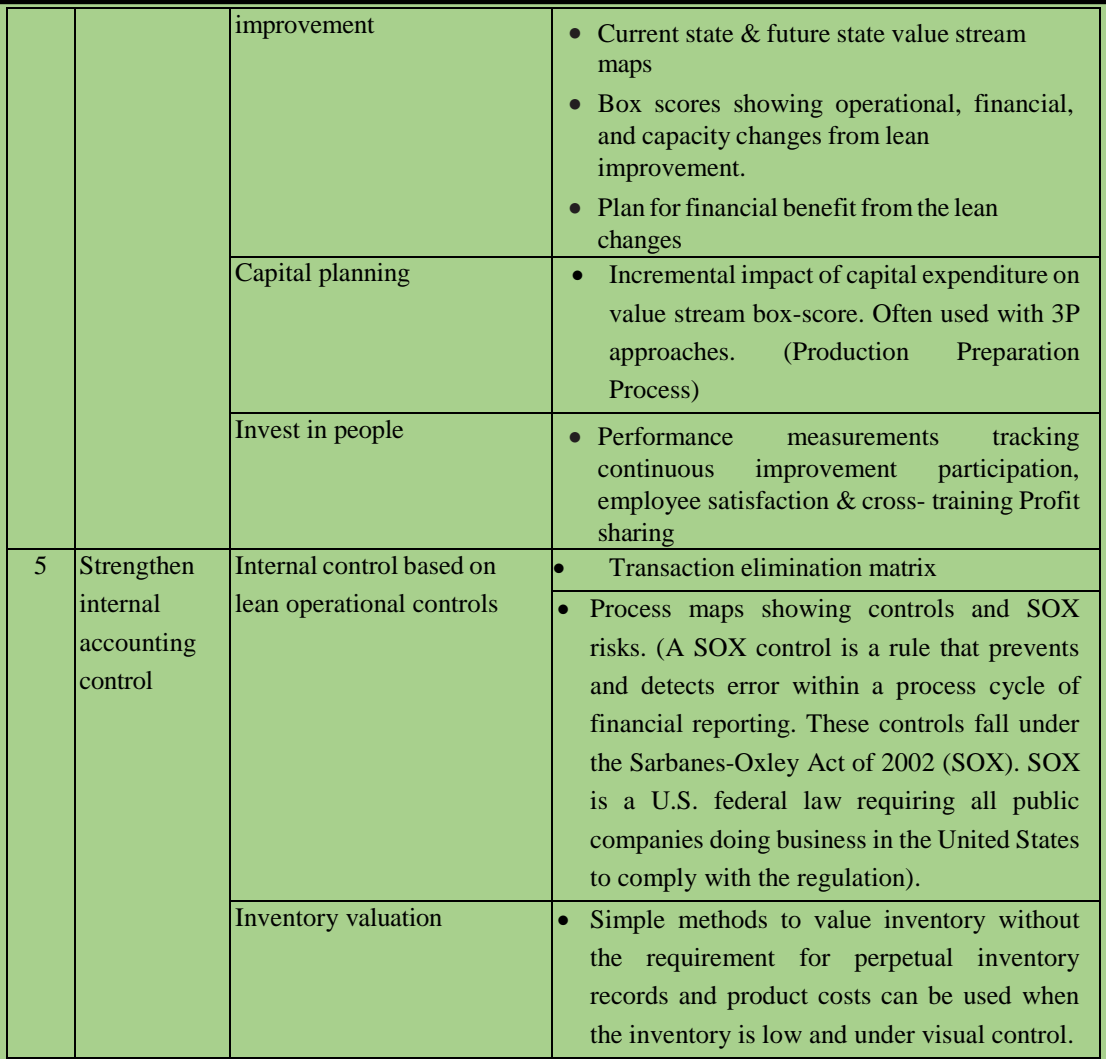

**5. (a) S.V. Ltd. manufactures BXE by mixing three raw materials. For every batch of 100Kg. of BXE, 125 Kg. of raw materials are used. In April 2021, 60 batches were prepared to produce an output of 5,600 Kg. of BXE. The standard and actual particulars for April 2021 are as under: [7]**

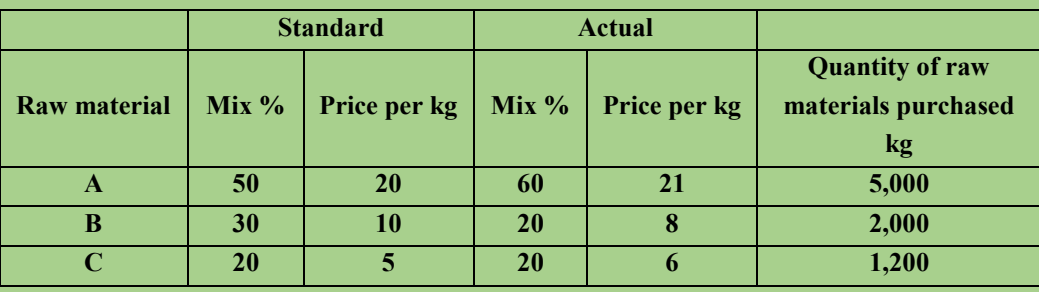

**Calculate relevant material variances.**

**(b) Vinak Ltd. has furnished you the following information for the month of February, 2017.**

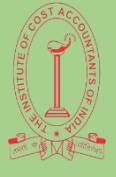

 **MODEL ANSWERS TERM – DECEMBER 2023**

 **PAPER – 16 SYLLABUS 2022** 

# **STRATEGIC COST MANAGEMENT**

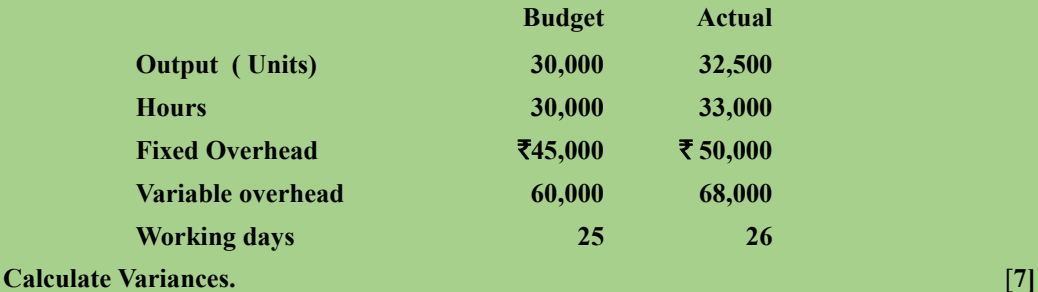

### **Answer:**

(a) Standard Production =  $(60 \text{ batches} \times 100 \text{ units per batch}) = 6,000 \text{ units}$ Standard Raw Material for  $6,000$  units =  $(60$  batches  $\times 125$  kg) = 7,500 kg Standard Loss =  $(7,500 - 6,000) = 1,500$  kg Actual Production = 5,600 units

Standard Mix for 60 batches (i.e., 6,000 units)

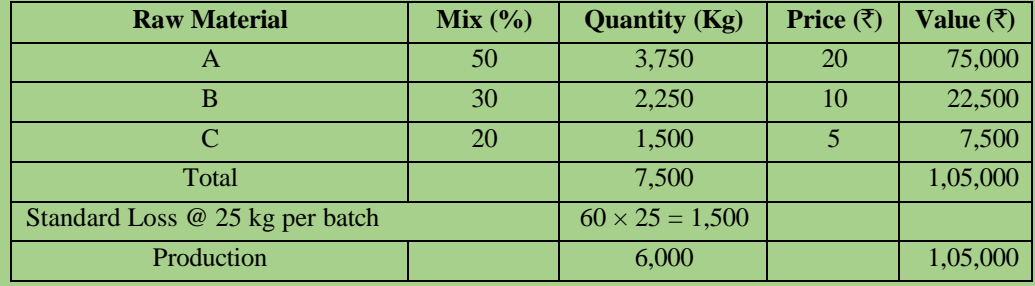

Standard Mix for Actual Production of 5,600 units

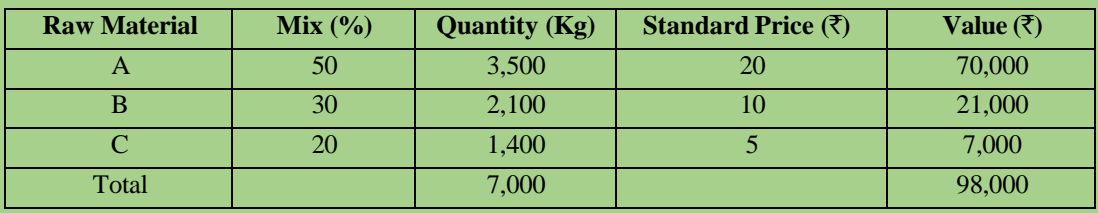

Actual Mix for 5,600 units

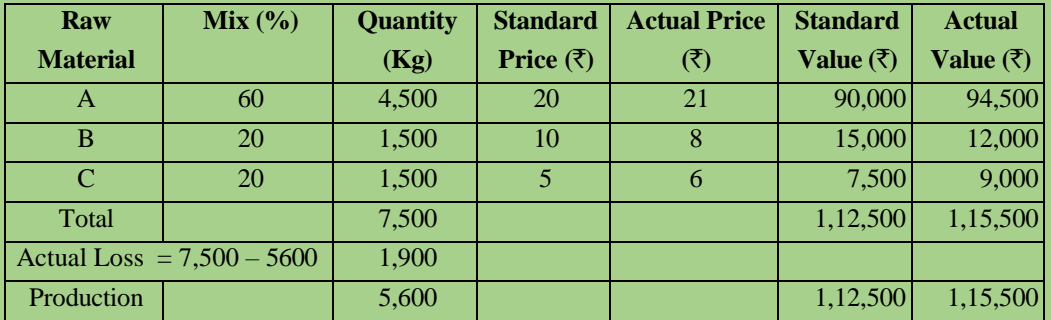

**Note:**

Purchased quantity is 8,200 kg; but consumed quantity is only 7,500 kg.

Material Cost Variance = Standard Cost – Actual Cost =  $98,000 - 1,15,500 = ₹ 17,500 (A)$ 

Material Price Variance = AQ (SP-AP) = (1,12,500 - 1,15,500) = ₹ 3,000 (A)

Material Yield Variance = (Standard Price of Standard Mix for Actual Production – Standard Price

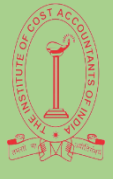

## **MODEL ANSWERS TERM – DECEMBER 2023**

 **PAPER – 16 SYLLABUS 2022** 

# **STRATEGIC COST MANAGEMENT**

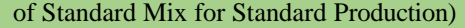

 $= (98,000 - 1,05,000) = ₹7,000 (A)$ 

Material Mix Variance = Standard Price of Standard Mix for Standard Production – Standard

Price of Actual Mix for Actual Production

 $= (1,05,000 - 1,12,500) = ₹7,500 (A)$ 

**(b)** Calculation of Fixed OH Variances using hourly rate:

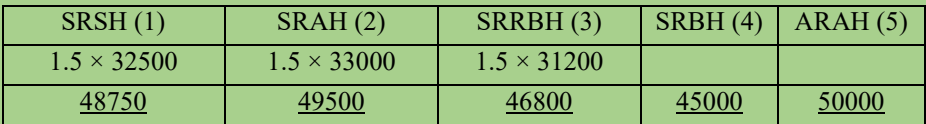

 $SR =$ BH BFO = 30000 45000  $= 1.5$ 

RBH 25 -------------- 30000

 26 -------------- ? SH 30000 --------------- 30000 32500 ------------- ?

Fixed Overhead Efficiency Variance :  $1 - 2 = 750$  (A) Fixed Overhead Capacity Variance :  $2 - 3 = 2700$ Fixed Overhead Calendar Variance : 3 – 4 = 1800 Fixed Overhead Volume Variance : 1 – 4 =3750 Fixed Overhead Budget Exp. Variance:  $4 - 5 = 5000$  (A) Fixed Overhead Cost Variance:  $1 - 5 = 1250(A)$ 

Calculation of Variable OH's Variance:

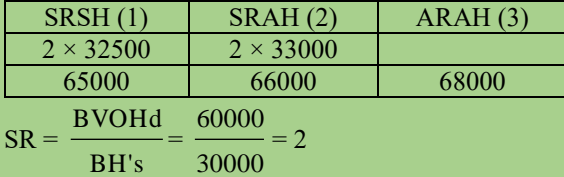

SRSH = Std. Cost of Std. Variable Overhead's

SRAH = Atd Cost of Actual Variable Overhead's

ARAH = Actual Cost of actual Variable Overhead's

A) Variable Overhead Efficiency Variance  $1 - 2 =1000$  (A)

B) Variable Overhead Budget/Exp Variance  $2 - 3 = 2000$  (A)

C) Variable Overhead Cost Variance  $1 - 3 = 3000(A)$ 

**6. (a) Mr. Lal is on a low cholesterol diet. During lunch at the office canteen he always chooses between two particular types of meal – Type A and Type B. the table below lists the amount of protein, carbohydrates and vitamins each meal provides along with the amount of cholesterol (which he is trying to minimize). He needs at least 200 grams of protein, 960 grams of carbohydrates and 40 grams of vitamins for lunch each month. Over this time period, how many days should he have Type A meal and how many days the Type B meal so that he gets adequate amount of protein, carbohydrates and vitamins and at the same time minimizes his cholesterol intake. Formulate LPP.**

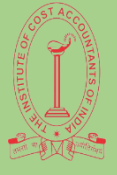

 **MODEL ANSWERS TERM – DECEMBER 2023**

## **PAPER – 16 SYLLABUS 2022**

# **STRATEGIC COST MANAGEMENT**

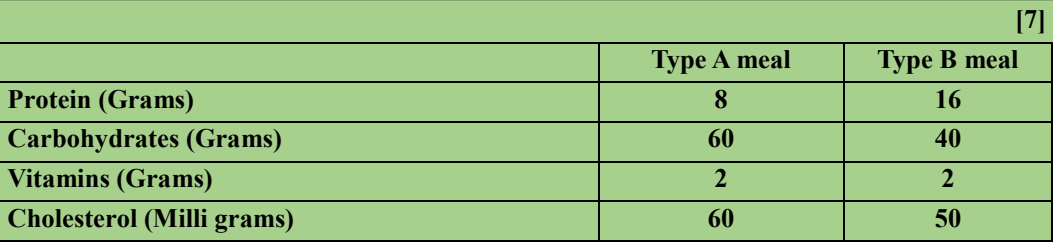

**(b) Patients arriving at a village dispensary are treated by a doctor on a first-come-first-served basis. The inter-arrival time of the patients is known to be uniformly distributed between 0 and 80 minutes, while their service time is known to be uniformly distributed between 15 and 40 minutes. It is desired to simulate the system and determine the average time a patient has to be in the queue for getting service and the proportion of time the doctor would be idle.** 

**Carry out the simulation using the following sequences of random numbers. The numbers have been selected between 00 and 80 to estimate inter-arrival times and between 15 and 40 to estimate the service times required by the patients. [7]**

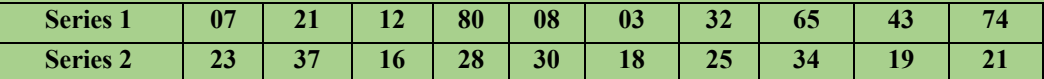

**Answer:**

**(a)** Let *x<sup>1</sup>* be the no. of units of type A meal Let  $x_2$  be the no. of units of type B meal Objective function minimize  $Z = 60x_1 + 50x_2$ 

> Subject to the constraints  $8x_1 + 16x_2 \ge 200$ :  $60x_1 + 40x_2 \ge 960$ :  $2x_1 + 2x_2 \ge 40$ .  $x_1 \geq 0, x_2 \geq 0$

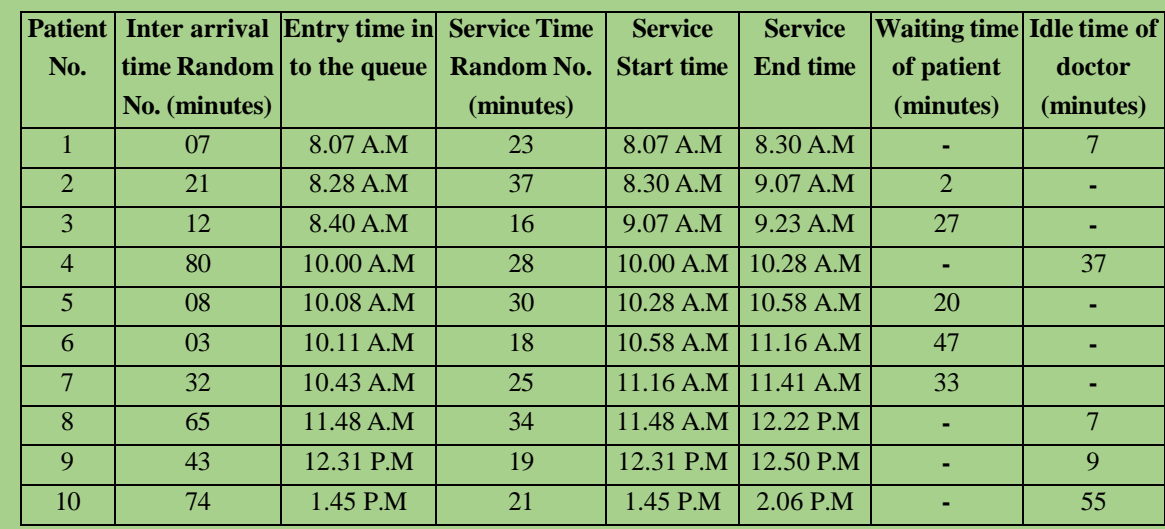

**(b)** Simulated Inter-arrival & Service Times and Calculation of Patient's Waiting time & Doctor's Idle time

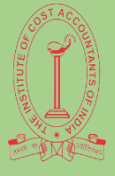

 **MODEL ANSWERS TERM – DECEMBER 2023**

## **PAPER – 16 SYLLABUS 2022**

# **STRATEGIC COST MANAGEMENT**

**Total 129 115**

**[N.B** – The above table is prepared on the basis of the assumption that the dispensary opened at 8.00 A.M]

Average time a patient has to be in the queue for getting service  $= 129/10 = 12.9$  minutes

Doctor is there in the dispensary from 8.00 A.M to 2.06 P.M i.e. for 6 hours  $\&$  6 minutes = 366 minutes.

During this period, he is idle for 115 minutes. So proportion of time the doctor is idle =  $115/366$  = 0.314.

## **7. (a) The following table gives the activities and other relevant information related to "Making of a loaf".**

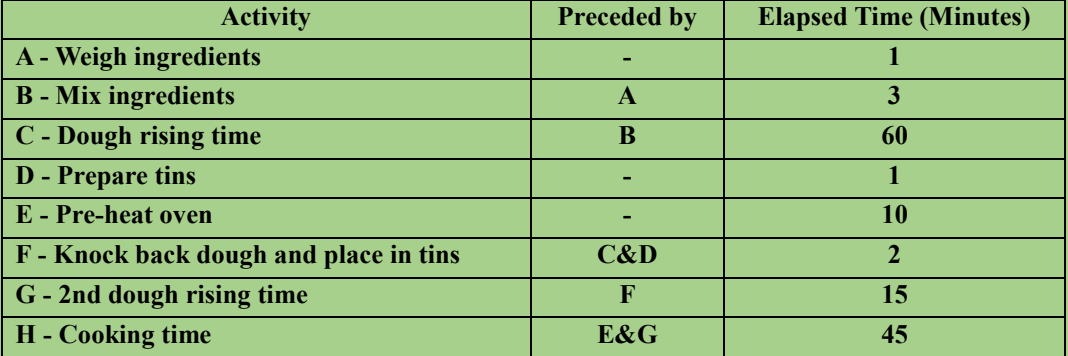

**Draw a Network diagram. Also find the Earliest and Latest Times of each Event of the Network. Identify the different paths of the Network and their corresponding durations. Which path is critical? Find the time required to complete the job. [7]**

## **(b)** The usual Learning Curve model is  $Y = ax^b$  where

**Y is the average time per unit for x units and 'a' is the time for first unit**

**x is the cumulative number of units**

**b** is the learning coefficient and is equal to (log  $0.8$ )/(log  $2$ ) = -0.322 for a learning rate of  $80\%$ **Given that a = 10 hours, you are required to Calculate:**

- **(i) The average time for 20 units.**
- **(ii) The total time for 30 units.**
- **(iii) The time for units 31 to 40.**

**Given that log 2 = 0.301, Antilog of 0.5811 = 3.812**

**log 3 = 0.4771, Antilog of 0.5244 = 3.345.**

**log 4 = 0.6021, Antilog of 0.4841 = 3.049. [7]**

**Answer:**

**(a)**

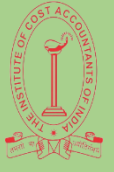

## **MODEL ANSWERS TERM – DECEMBER 2023**

 **PAPER – 16 SYLLABUS 2022** 

# **STRATEGIC COST MANAGEMENT**

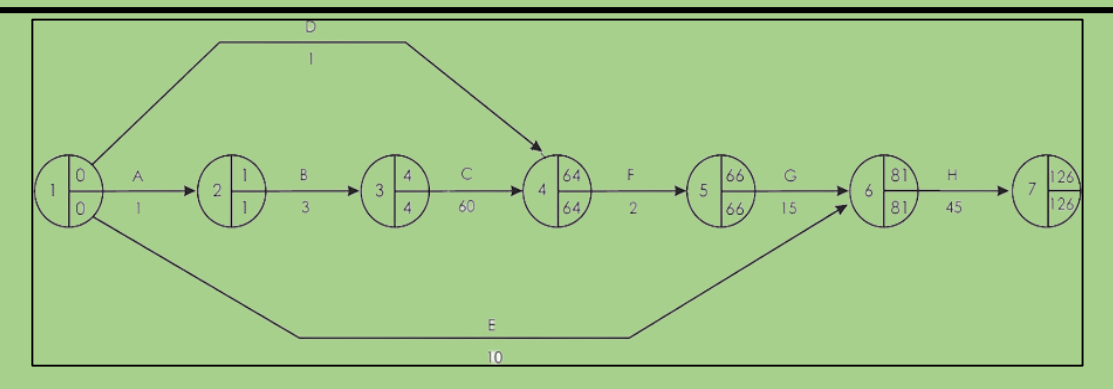

The Earliest expected Time and the Latest allowable Time of each event is determined by using the methods of Forward Pass and Backward Pass respectively.

The formula used in the calculation of Earliest expected Event Time is  $E_j = E_i + t_{ij}$  & for Merge Events  $E_j = Max (E_i + t_{ij})$ 

As per the standard procedure of Forward Pass  $E_1 = 0$ 

 $E_2 = E_1 + t_{12} = 0 + 1 = 1, E_3 = E_2 + t_{23} = 1 + 3 = 4, E_4 = \text{Max.}[(E_3 + t_{34}), (E_1 + t_{14})] = \text{Max.}$  $[(4+60), (0+1)] = 64 \text{ E}_5 = E_4 + t_{45} = 64+2 = 66, E_6 = \text{Max.} [(E_5 + t_{56}), (E_1 + t_{16})] = \text{Max.}$  $[(66+15), (0+10)] = \text{Max.} [81, 10] = 81 \text{ E}_7 = \text{E}_6 + \text{t}_{67} = 81+45 = 126$ 

These values are shown in the upper one of the two quadrants drawn in each circle to represent events.

The formula used in the calculation of Latest allowable. Event Time is  $L_i = L_j - t_{ij} \&$  for Burst Events  $L_i = Min. (L_j - t_{ij})$ 

As per the standard procedure of Backward Pass L = E for the last event. Thus  $L_7 = E_7 = 126$  $L_6 = L_7 - t_{67} = 126 - 45 = 81, L_5 = L_6 - t_{56} = 81 - 15 = 66, L_4 = L_5 - t_{45} = 66 - 2 = 64, L_3 = 66$  $L_4 - t_{34} = 64 - 60 = 4$ 

 $L_2 = L_3 - t_{23} = 4 - 3 = 1, L_1 = Min.$  [( $L_2 - t_{12}$ ), ( $L_4 - t_{14}$ ) & ( $L_6 - t_{16}$ )] = Min. [(1-1),  $(64-1) \& (81-10) = 0$ 

These values are shown in the lower one of the two quadrants drawn in each circle to represent events. From the above diagram, different paths of the Network and their corresponding durations are as follows –

1.  $A - B - C - F - G - H$  or  $1 - 2 - 3 - 4 - 5 - 6 - 7$  & Duration =  $1 + 3 + 60 + 2 + 15 + 45 = 126$  Minutes 2. D – F – G – H or  $1 - 4 - 5 - 6 - 7$  & Duration =  $1+2+15+45 = 63$  Minutes

3. E – H or  $1 - 6 - 7$  & Duration =  $10+45 = 55$  Minutes

Of the above three, the duration of the path  $A - B - C - F - G - H$  is maximum. So this is the CRITICAL PATH. Time required to make the loaf is 126 Minutes. (This is the project completion time)

[Note: In this example, there is a clear sequence of events that have to happen in the right order. If any of the events on the critical path is delayed, then the bread will not be ready as soon. However, tasks D (prepare tins) and E (heat the oven) can be started at any time as long as they are done by the latest time in the following node.

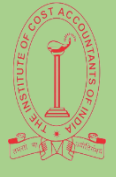

## **MODEL ANSWERS TERM – DECEMBER 2023**

## **PAPER – 16 SYLLABUS 2022**

# **STRATEGIC COST MANAGEMENT**

So, we can see that the oven could be switched on as early as time 0, but we can work out that it could be switched on at any time before  $71 -$  any later than this and it won't be hot enough when the dough is ready for cooking. There is some 'float' available for tasks D and E as neither is on the critical path.]

**(b)** (i)  $Y = aX^b$  $Y = 10(20) - 0.322$ Taking logarithm on both sides Log  $Y = log 10 + log 20^{(0.322)}$ Log  $Y = log 10 - (0.322) log 20$  $= 1 - (0.322) \log 20$  $= 1 - (0.322) \times (1.3010)$  $= 1 - 0.41892 = 0.5811$  $Log Y = 0.5811$  $Y =$  Anti log  $(0.5811) = 3.812$  hrs (average time for 20 units) (ii)  $\text{Log } Y = \log 10 + \log 30^{(-0.322)}$  $Log Y = 1 - (0.322) \times (1.4771)$  $= 1 - (0.4756) = 0.5244$  $Y =$  anti log (0.5244) = 3.345 hrs (average time for 30 units) Total time for 30 units =  $3.345 \times 30 = 100.35$  hrs (iii) Log Y = log  $10 + log40^{(-0.322)}$  $= 1 - (0.322) \times (1.6021)$  Log Y = 0.4841  $Y =$ anti log (0.4841) = 3.049 hrs Total time for 40 units  $= 40 \times 3.049 = 121.96$  hrs Time from 31 to 40 units =  $121.96 - (100.35) = 21.61$  hrs

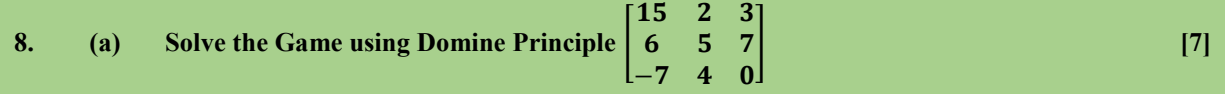

**(b) Find trend values of the following year wise data of Goods carried by a fleet of trucks of a Transport Company having pan India network using the Moving Average Method. [Assume a 4 yearly cycle]**

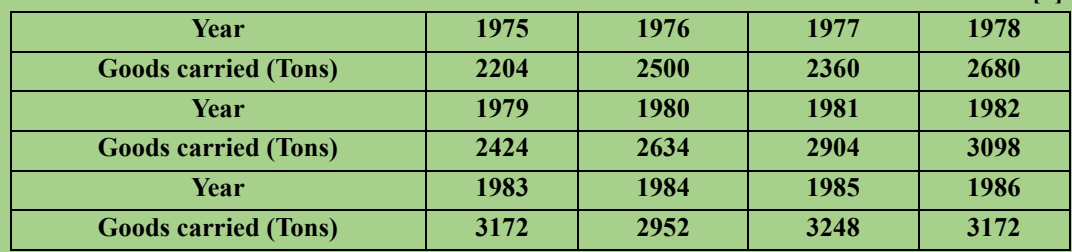

**<sup>16</sup> Directorate of Studies, The Institute of Cost Accountants of India**

**[7]**

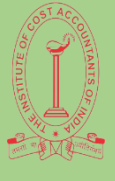

 **MODEL ANSWERS TERM – DECEMBER 2023**

 **PAPER – 16 SYLLABUS 2022** 

**STRATEGIC COST MANAGEMENT** 

**Answer:**

**(a)**

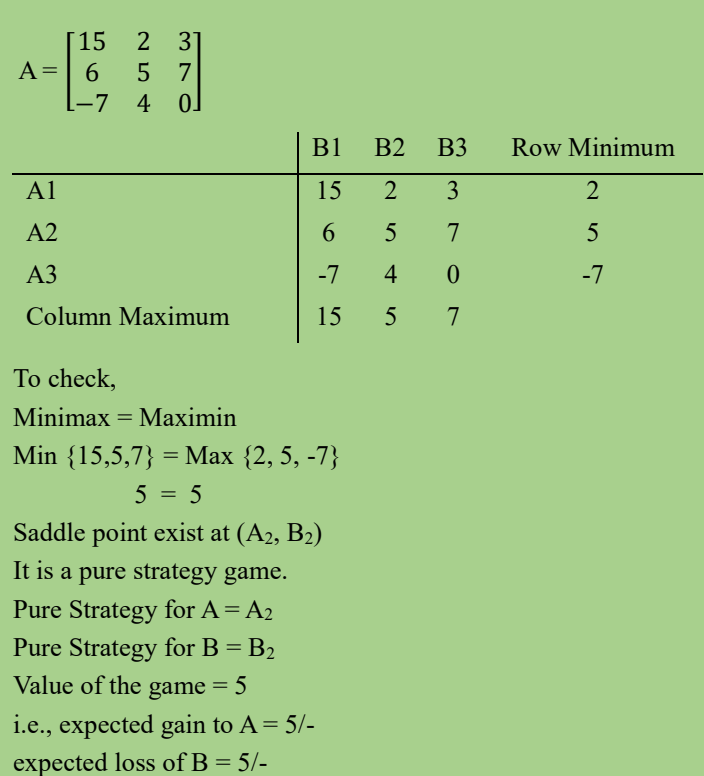

# **(b) Calculations for 4 Yearly Moving Average Trend values**

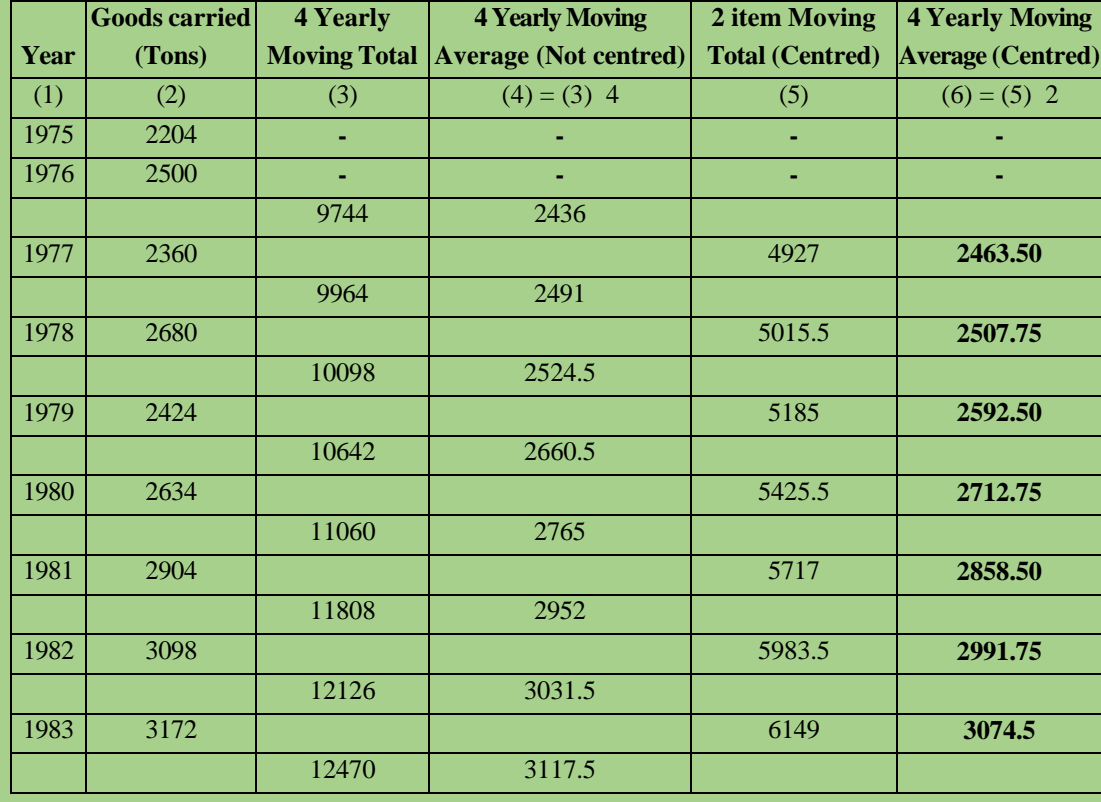

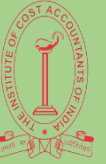

## **MODEL ANSWERS TERM – DECEMBER 2023**

 **PAPER – 16 SYLLABUS 2022** 

# **STRATEGIC COST MANAGEMENT**

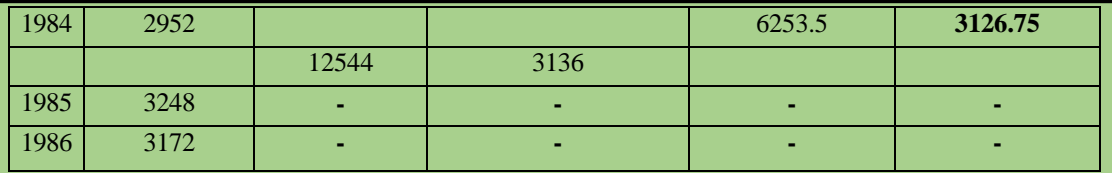

## **Method of calculation –**

1st entry of Column (3) = Sum of the entries in Column (2) for the period 1975 to 1978 = 2204+2500+2360+2680 and it is placed in between the years 1976 & 1977 i.e., at the middle of the first 4 year period under consideration.

2nd entry of Column  $(3)$  = Sum of the entries in Column  $(2)$  for the period 1976 to 1979 =  $2500+2360+2680+2424$  and it is placed in between the years 1977 & 1978 i.e., at the middle of the second 4 year period under consideration.

3rd entry of Column  $(3)$  = Sum of the entries in Column  $(2)$  for the period 1977 to 1980 = 2360+2680+2424+2634 and it is placed in between the years 1978 & 1979 i.e., at the middle of the third 4 year period under consideration.

Thus it is clear that except the first entry, each of the other entries are made by omitting the first value of the previous period and adding the value against the new year taken into consideration. This way all the other entries of column (3) are made. As none of these entries appear against a particular year, they are called "Not centred" values.

Similarly, in case of column (5) except the first entry, each of the other entries are made by omitting the first value considered for the previous calculation and adding a new value from the column (4) values. It is shown below.

1st entry of Column  $(5)$  = Sum of the first two entries of column  $(4)$  = 2436 + 2491 = 4927

2nd entry of Column  $(5)$  = Sum of the second & third entries of column  $(4)$  = 2491 + 2524.5 = 5015.5

3rd entry of Column (5) = Sum of the third & fourth entries of column (4) =  $2524.5 + 2660.5 = 5185$ Other entries of Column (5) are made using the same method.